## One for all!

**CEPH and Openstack: A Dream Team** 

**Udo Seidel** 

## Agenda

- Openstack
- CEPH Storage
- Dream team: CEPH and Openstack
- Summary

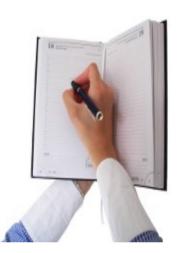

### Me :-)

- Teacher of mathematics and physics
- PhD in experimental physics
- Started with Linux in 1996
- Linux/UNIX trainer
- Solution engineer in HPC and CAx environment
- @Amadeus → Head of
  - Linux Strategy
  - Server Automation

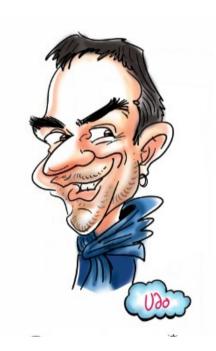

## My setup :-D

- Raspberry Pi2
- Fedora 21 with custom kernel
- •HDMI2VGA
- Mini Bluetooth keyboard
- 10 Ah battery

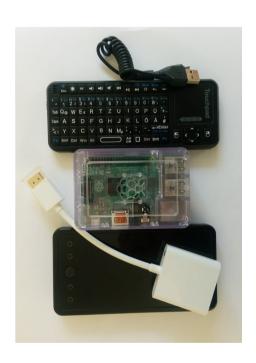

## Openstack

#### What?

- Infrastructure as a Service (laaS)
- 'Open source' version of AWS
- New versions every 6 months
  - Current called Juno
  - Next called Kilo
- Managed by Openstack Foundation
- API, API, API!

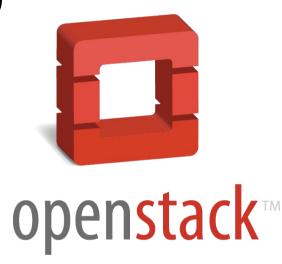

## Openstack – High level

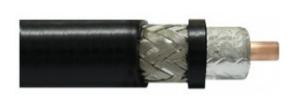

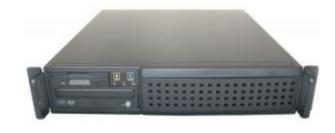

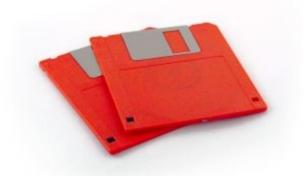

Network

Compute

Storage

## Openstack architecture

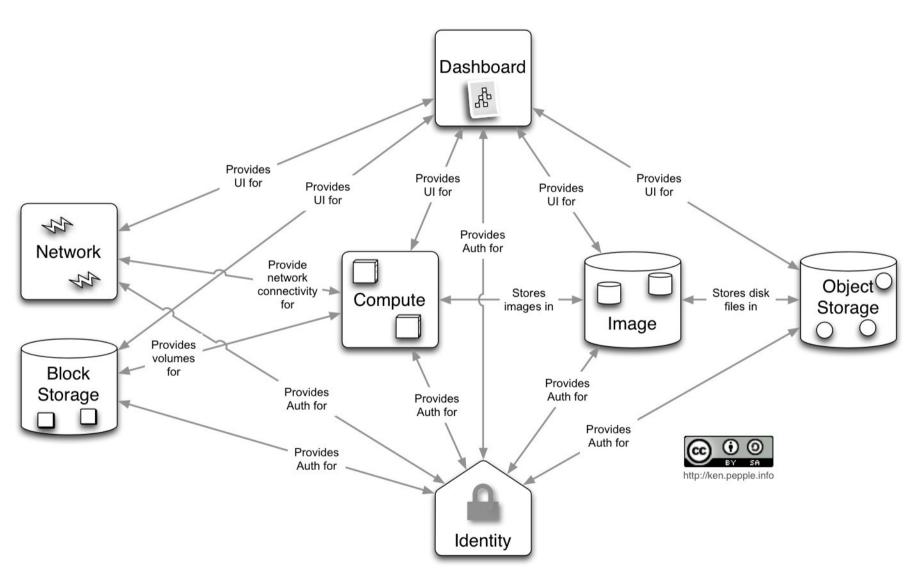

## Openstack Components

- Keystone *identity*
- Glance *image*
- Nova compute
- Cinder block
- Swift object
- Neutron network
- Horizon dashboard

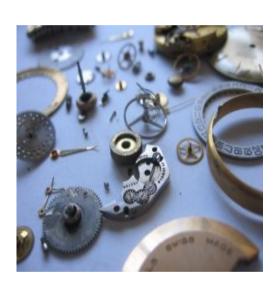

#### **About Glance**

- There since almost the beginning
- Image store
  - Server
  - Disk
- Several formats
- Different storage back-ends available

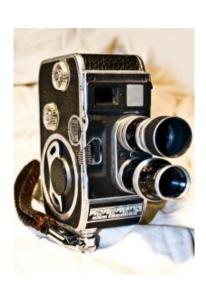

#### **Behind Default Glance**

- File Back-end
- Local or shared file system
- POSIX ?!?
- Scalability
- High availability

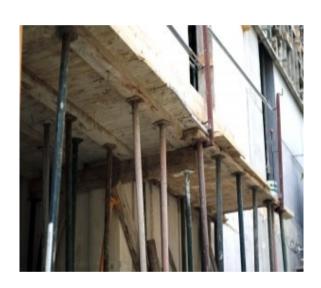

#### **About Cinder**

- Later than Glance
  - Part of Nova before
  - Separate since Folsom
- Block storage
- Different storage back-ends possible

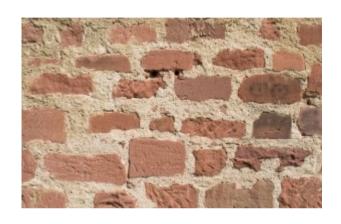

#### **Behind Default Cinder**

- Logical Volume Manager
- 'Glance-like' challenges
  - Scalability
  - High availability

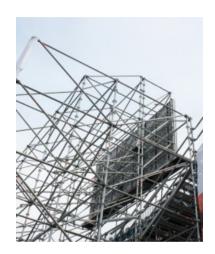

#### **About Swift**

- Since the beginning
- Replace Amazon S3
  - cloud storage
  - Scalable
  - Redundant
- Object store

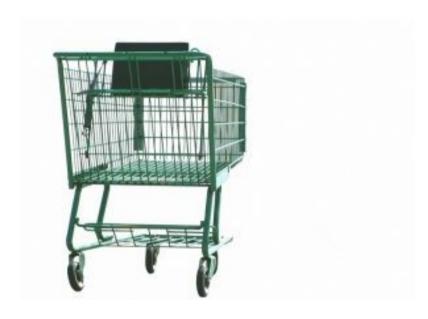

#### **Behind Swift**

- RESTful API
- No POSIX like access
- No Block level access

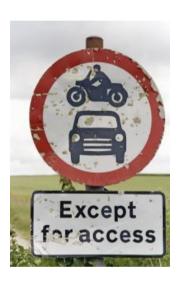

## Openstack Storage Questions

- Unification of storage types
- High availability
- Scalability
- Access/APIs
- Vendor (lock-in)

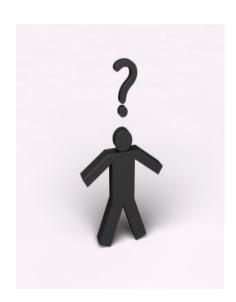

# **CEPH Storage**

#### CEPH – what?

- Distributed storage system
- Started as part of PhD studies at UCSC
- Public announcement: 2006 at 7<sup>th</sup> OSDI
- File system: Linux kernel since 2.6.34
- Cephalopods

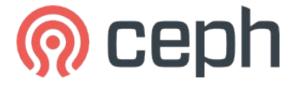

#### CEPH - Releases

- Like Linux Kernel
  - 'normal'
  - Long Term Support
- LTS
  - Since 2012
  - Firefly → 0.80.x
  - Giant → 0.87.x
  - Hammer → 0.93.x

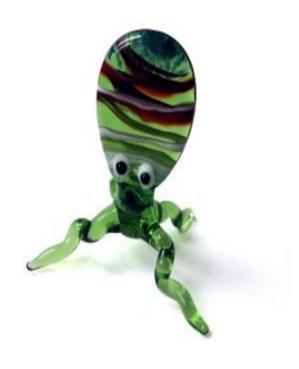

#### **CEPH – Commercial**

- Past: Inktank Inc.
- Acquisition by Red Hat in 2014
- ICE Inktank CEPH Enterprise
  - Server: RHEL/CentOS, Ubuntu
  - Client:
    - RHEL
    - S3 compatible application
    - ...
- SUSE Storage

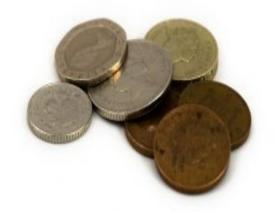

#### CEPH – the full architecture

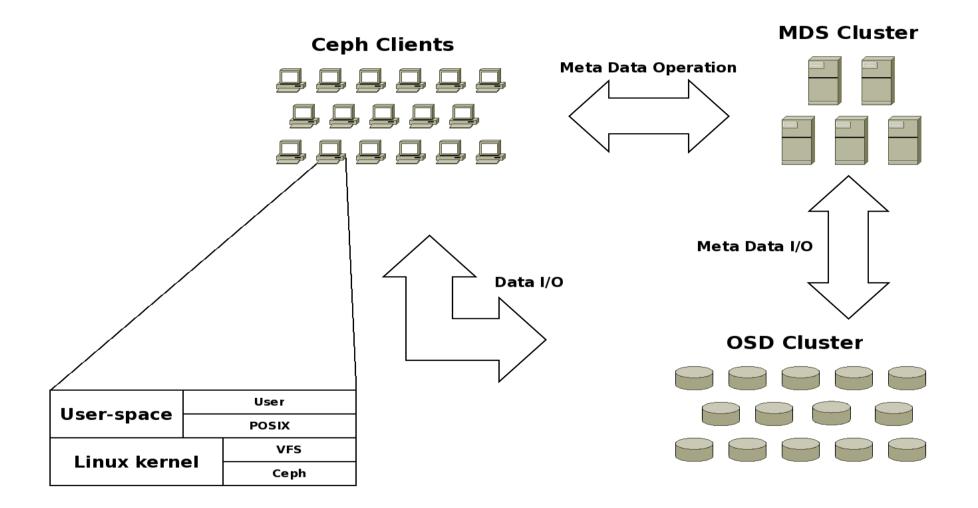

## OSD failure approach

- Failure is normal
- Data distributed and replicated
- Dynamic OSD landscape

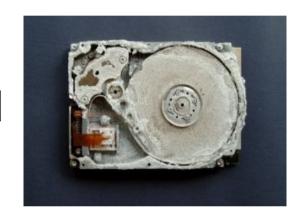

## Data replication

- N-way
  - Placement group
  - Failure domains
- Replication traffic
  - Within OSD network
  - Timing

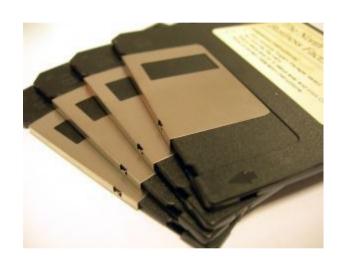

#### Data distribution

- File stripped
- File pieces → Object IDs
- Object ID → Placement groups
- Placement groups → list of OSDs

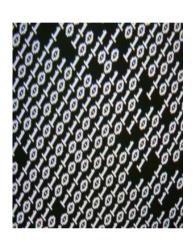

#### **CRUSH**

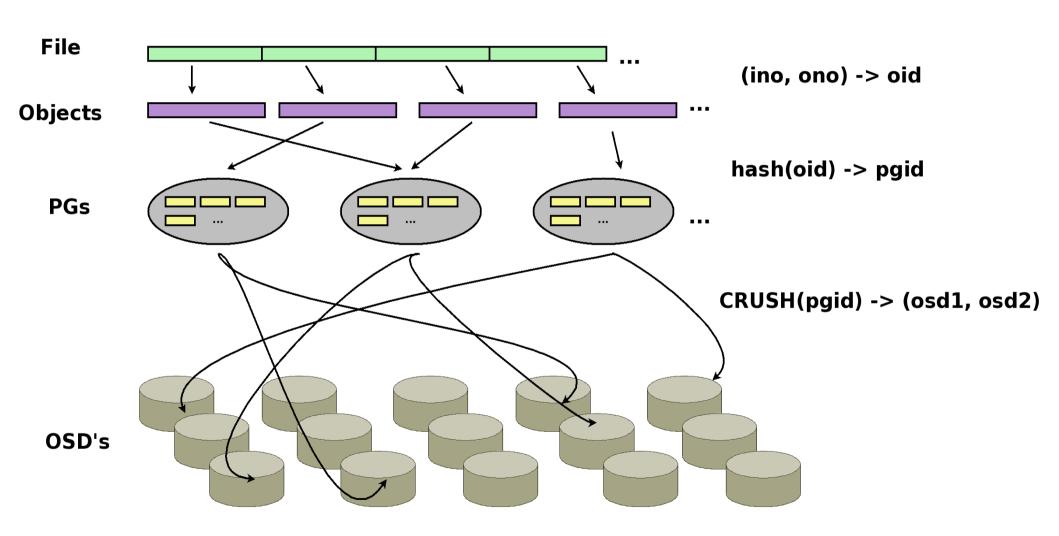

#### **CEPH cluster monitors**

- CEPH components status
- First contact point
- Monitor cluster landscape

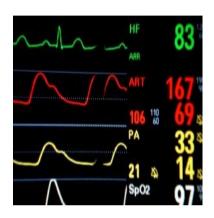

## **CEPH cluster map**

- Objects
  - computers and containers
  - ID and weight
- Container → bucket
- Maps physical conditions
- Reflects data rules
- Known by all OSD's

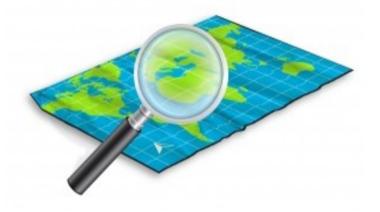

#### **CEPH - RADOS**

- Reliable Autonomic Distributed Object Storage
- OSD cluster access
  - Via librados
  - C, C++, Java, Python, Ruby, PHP
- POSIX layer
- 'Visible' to all CEPH cluster members

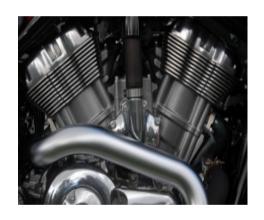

#### **CEPH Block Device**

- Aka RADOS block device (RBD)
- Upstream since kernel 2.6.37
- RADOS storage exposed via
  - Simple block device
  - Interface library

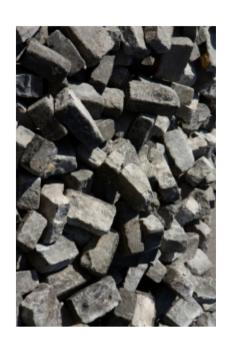

## The RADOS picture

qemu/kvm /dev/rbd RBD protocol ceph-osd

## **CEPH Object Gateway**

- Aka RADOS Gateway (RGW)
- RESTful API
  - Amazon S3
  - SWIFT APIs!!
- Proxy HTTP to RADOS
- Tested with apache, nginx and lighthttpd

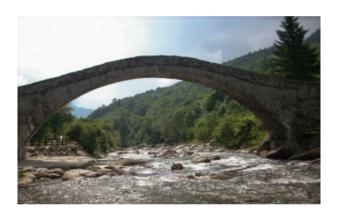

## **CEPH File System**

- Yes ..
- But ...
- Skipped here!

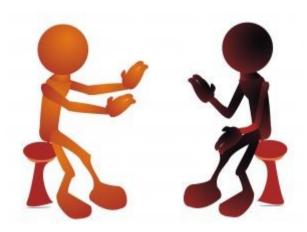

## **CEPH Take Aways**

- Scalable
- Flexible configuration
- No SPOF
- Built on commodity hardware
- Different interfaces
  - Language
  - Protocols

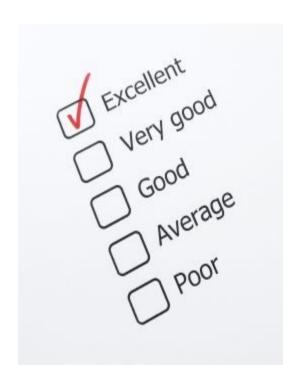

# Dream Team CEPH and Openstack

## Remember: Openstack Storage

- Unification of storage types
- High availability
- Scalability
- Access/APIs
- Vendor (lock-in)

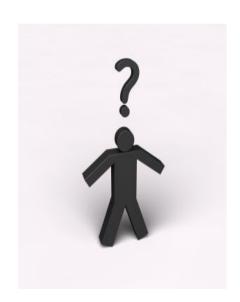

## Why CEPH in the first place?

- One solution for different storage needs
- Full blown storage solution
  - Support
  - Operational model
  - Cloud'ish
- Separation of duties

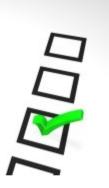

### Integration

- Focus: RADOS/RBD
- Two parts
  - Authentication
  - Technical access
- Both parties must be aware
- Independent for each of the storage components

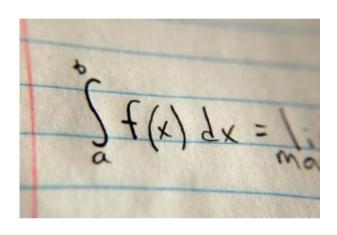

#### **Authentication**

- CEPH part
  - Key rings
  - Configuration
  - For Glance and Cinder
- Openstack part
  - Glance and Cinder (and Nova)
  - Keystone
    - Only for Swift
    - Needs RGW

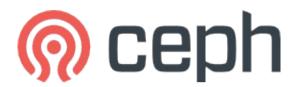

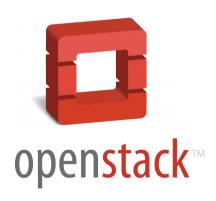

#### Access to RADOS/RBD I

- Via API/libraries
- CEPHES
- Easy for Glance/Cinder
  - CEPH keyring configuration
  - Update of ceph.conf
  - Update of API configuration
    - Cinder
    - Glance

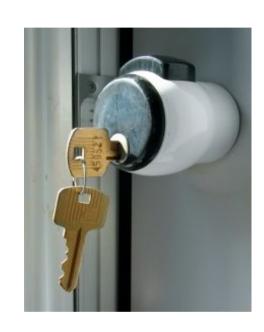

#### Access to RADOS/RBD II

- Swift → more work
- CEPHFS
- CEPH Object Gateway
  - Web server
  - RGW software
  - Keystone certificates
- Keystone authentication
  - Endlist configuration → RGW

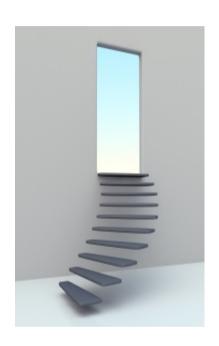

### Integration the full picture

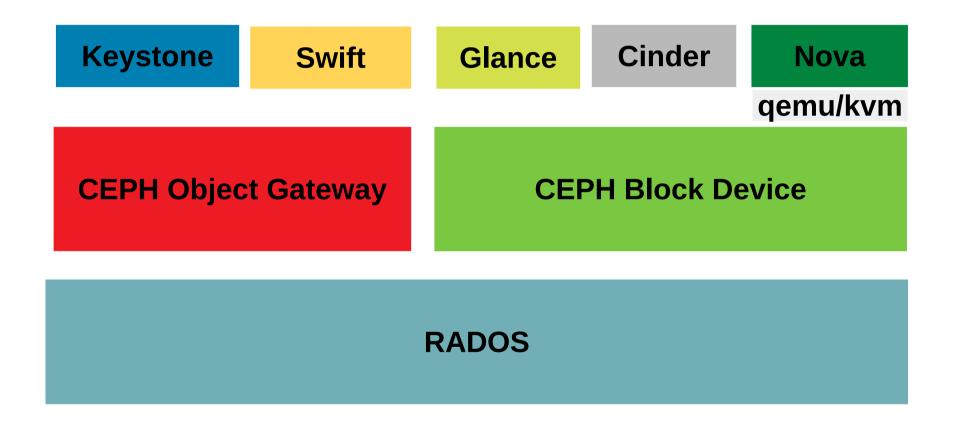

### Integration pitfalls

- CEPH versions not in sync
- Authentication
- CEPH Object Gateway setup
- Openstack version specifics

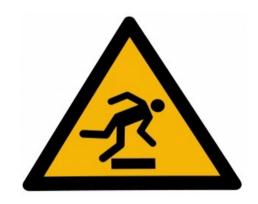

### **CEPH Openstack - Commercial**

- RHEL Openstack Platform
- SUSE Openstack Cloud
- Mirantis Openstack
- Ubuntu Openstack

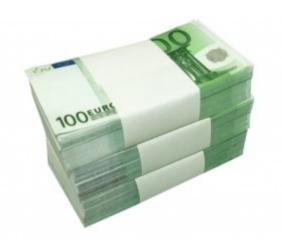

### Why CEPH - reviewed

- Previous arguments still valid :-)
- High integration
- Modular usage

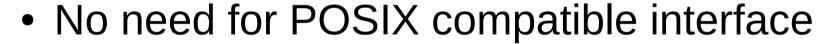

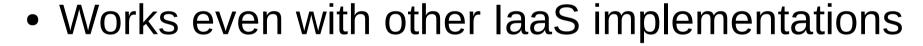

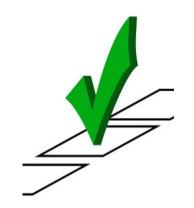

## Summary

### Take Aways

- Openstack storage challenges
- CEPH
  - Sophisticated storage engine
  - Mature
  - Can be used elsewhere
- CEPH + Openstack = <3</li>

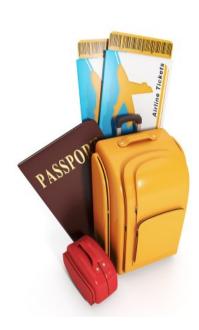

#### References

- http://ceph.com
- http://www.openstack.org

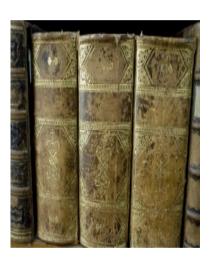

# Thank you!

## All for one!

CEPH and Openstack: A Dream Team

**Udo Seidel**